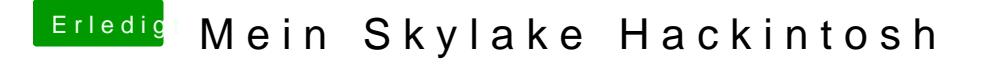

Beitrag von ralf. vom 29. Januar 2016, 23:58

Nach dieser AnleWteuimgSkylake Hackintosh Ich habe alle Mainboard-IDs auf none gesetzt